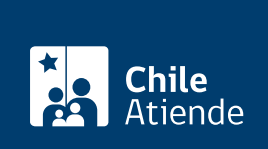

Información proporcionada por Caja de Previsión de la Defensa Nacional

# Reembolso de gastos médicos de Capredena

Última actualización: 11 noviembre, 2019

## Descripción

Permite solicitar el reembolso de gastos médicos a la Caja de Previsión de la Defensa Nacional (Capredena), es decir, aquella parte del valor de una prestación médica que cubre el fondo de medicina curativa .

El trámite se puede realizar durante todo el año en sitio web , agencias regionales y oficinas , y por correo tradicional de Capredena .

## ¿A quién está dirigido?

Los pensionados de retiro y montepío adheridos al sistema de salud de Capredena (con o sin Fondo Solidario).

Importante : el trámite lo puede realizar el apoderado del titular, debidamente [acreditado por la unidad de](fichas/5033-registro-de-apoderado-ante-capredena) [poderes de Capredena](fichas/5033-registro-de-apoderado-ante-capredena).

### ¿Qué necesito para hacer el trámite?

- Documentos originales que acreditan los gastos médicos (boletas, facturas, órdenes de atención médica, entre otros). Sólo se aceptarán fotocopias en el caso de reembolso en ISAPRE o aseguradoras.
- Cédula de identidad vigente de la persona que realice el trámite.

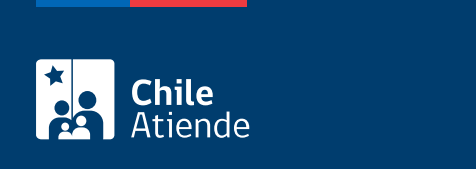

#### No tiene costo.

## ¿Qué vigencia tiene?

Hasta seis meses contados desde la fecha de la prestación.

## ¿Cómo y dónde hago el trámite?

#### En línea:

- 1. Haga clic en "ir al trámite en línea".
- 2. Ingrese a la plataforma con alguna de las siguientes opciones:
	- RUN y clave avanzada de Capredena. Si no está registrado, solicite la clave presencialmente. RUN y [ClaveÚnica.](fichas/11331-clave-unica)
- 3. Haga clic en "área salud" y luego seleccione la opción "solicitar reembolso de gastos médicos/solicitud de reembolso gastos médicos".
- 4. Complete la información solicitada, y luego haga clic en "finalizar".
- 5. Como resultado del trámite, habrá solicitado el reembolso de gastos médicos. Su solicitud tiene un plazo de respuesta de cinco días hábiles.

Si requiere más información, llame al Call Center al 600 830 6700 , de lunes a viernes entre las 8:15 y las 17:30 horas.

#### En oficina:

- 1. Reúna los antecedentes requeridos.
- 2. Diríjase a una [agencia u oficina regional de Capredena](http://www.capredena.gob.cl/informacion-institucional/cobertura-institucional)[.](http://www.capredena.cl/tr%C3%A1mites-en-l%C3%ADnea/cobertura-institucional)
- 3. Explique el motivo de su visita: reembolsar gastos médicos.
- 4. Entregue los antecedentes requeridos.
- 5. Como resultado del trámite, habrá solicitado el reembolso de los gastos médicos a Capredena.

Importante : en el caso de ser beneficiario, Capredena abonará el reembolso médico mediante pago efectivo, cheque, abono a la pensión, transferencia electrónica.

Si requiere más información, llame al Call Center Capredena 600 830 6700. Horario de atención: de lunes a viernes, de 8:15 a 17:30 horas.

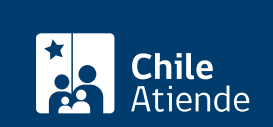

- 1. Reúna los antecedentes requeridos.
- 2. Envíelos en un sobre al Departamento de Salud de la Caja de Previsión de la Defensa Nacional (Capredena), ubicado en [Paseo Bulnes 102, Santiago.](https://goo.gl/maps/ZSUdWjAu5u12)
- 3. Como resultado del trámite, habrá solicitado el reembolso de los gastos médicos.

Importante : en el caso de ser beneficiario, Capredena abonará a su pensión del mes siguiente, el total de la bonificación realizada.

Si requiere más información, llame al Call Center Capredena 600 830 6700. Horario de atención: de lunes a viernes, de 8:15 a 17:30 horas.

Link de trámite en línea:

<https://test.chileatiende.cl/fichas/4995-reembolso-de-gastos-medicos-de-capredena>